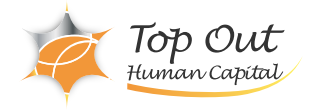

CT-RPA11 84,700 ( 77,000 ) 日数:1日間

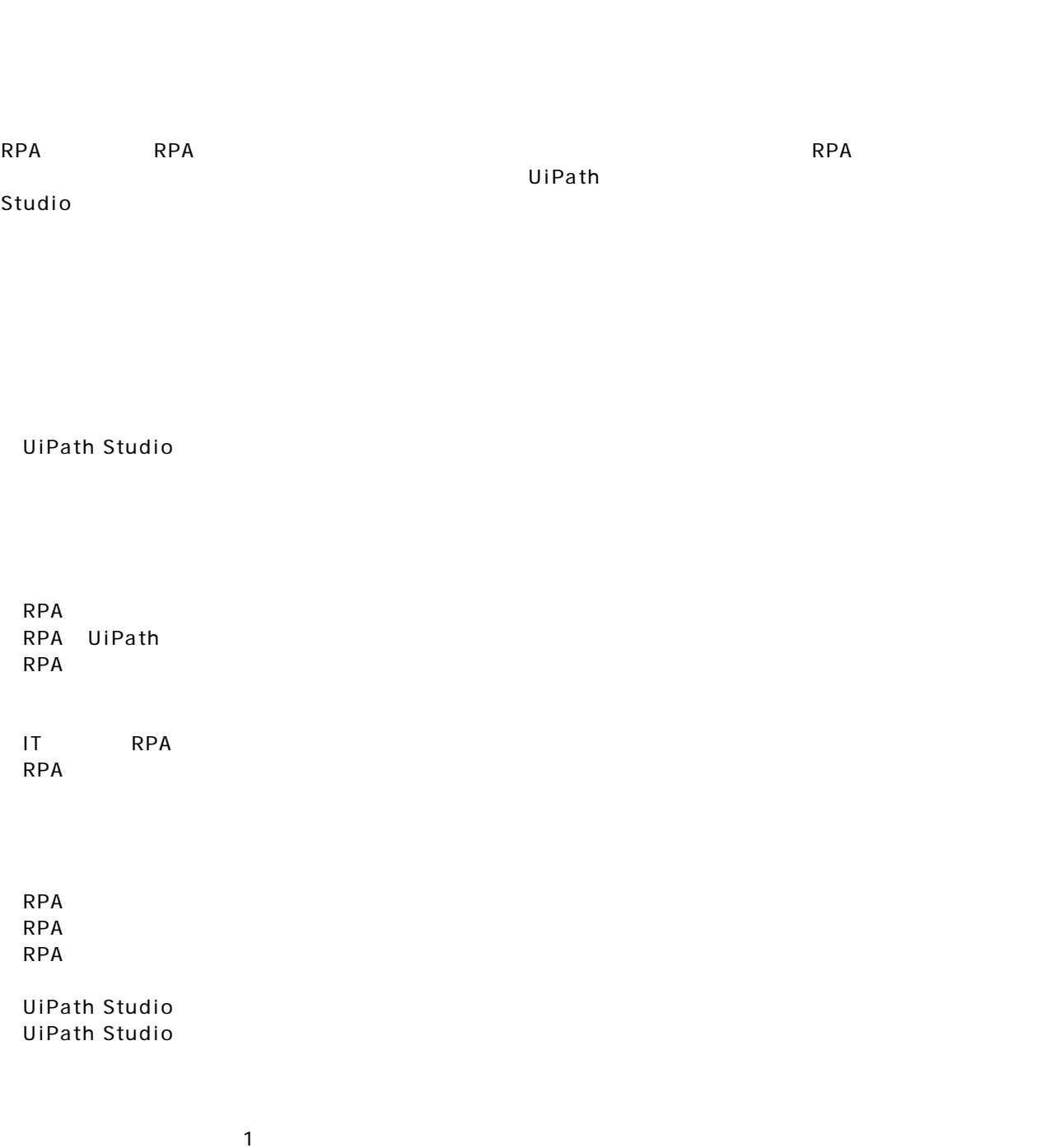

Page 1/2

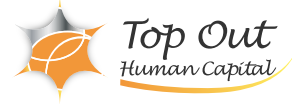

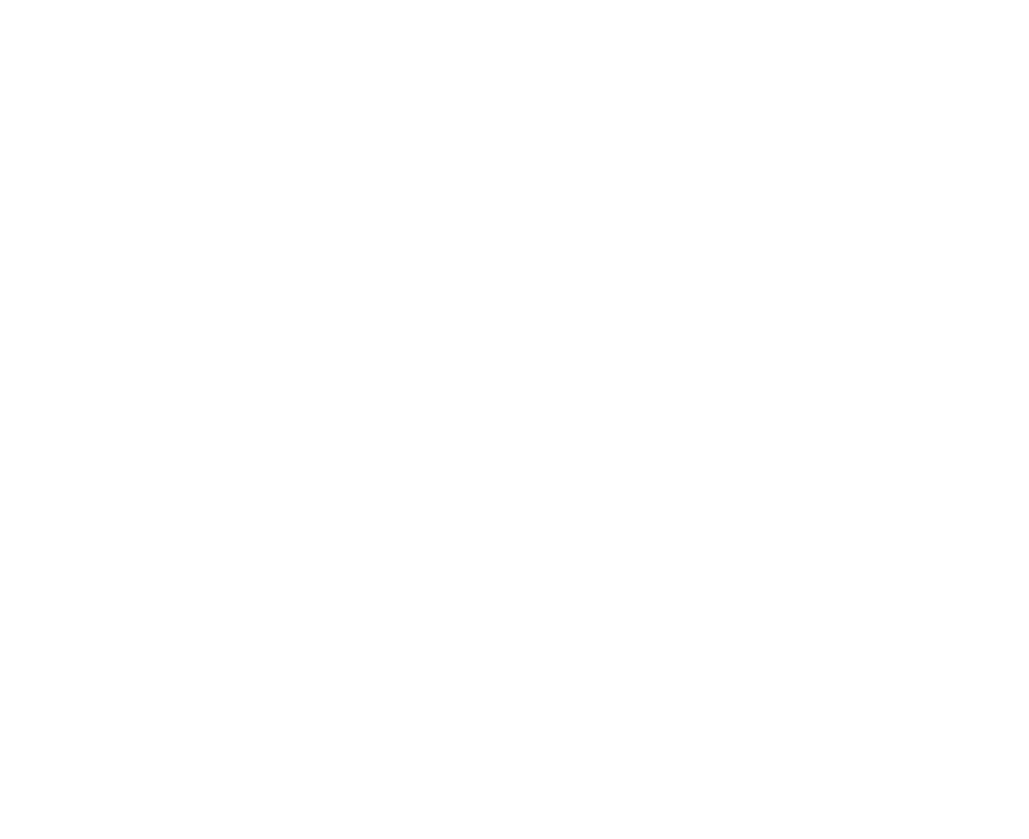

・Zoom Cisco AnyConnect

https://www.topout.co.jp/guideline/OnlineTraining\_CTCT